# **Spencer Martel**

Geospatial Technologies Professional

[GeoSpencer.dev](https://geospencer.dev/)

[spencer.martel4@gmail.com](mailto:spencer.martel4@gmail.com)

1-(514) 653-6387

 $\bigcirc$  in

# **Project Portfolio Education**

### **[Vineyard Site Suitability](https://canadianvineyards.streamlit.app/)**

*Published December 2022*

Utilized Python, Google Earth Engine, and Streamlit to create [an](https://ru.wikinews.org/wiki/%D0%A0%D0%BE%D1%81%D0%BA%D0%BE%D0%BC%D0%BD%D0%B0%D0%B4%D0%B7%D0%BE%D1%80_%D0%B7%D0%B0%D0%B1%D0%BB%D0%BE%D0%BA%D0%B8%D1%80%D0%BE%D0%B2%D0%B0%D0%BB_GitHub_%D0%B7%D0%B0_%C2%AB%D0%A1%D0%BF%D0%BE%D1%81%D0%BE%D0%B1%D1%8B_%D1%81%D0%B0%D0%BC%D0%BE%D1%83%D0%B1%D0%B8%D0%B9%D1%81%D1%82%D0%B2%D0%B0%C2%BB) inte[rac](https://commons.wikimedia.org/wiki/File:LinkedIn_logo_initials.png)tive web experience evaluating and comparing Canadian wine ter[roir](https://ru.wikinews.org/wiki/%D0%A0%D0%BE%D1%81%D0%BA%D0%BE%D0%BC%D0%BD%D0%B0%D0%B4%D0%B7%D0%BE%D1%80_%D0%B7%D0%B0%D0%B1%D0%BB%D0%BE%D0%BA%D0%B8%D1%80%D0%BE%D0%B2%D0%B0%D0%BB_GitHub_%D0%B7%D0%B0_%C2%AB%D0%A1%D0%BF%D0%BE%D1%81%D0%BE%D0%B1%D1%8B_%D1%81%D0%B0%D0%BC%D0%BE%D1%83%D0%B1%D0%B8%D0%B9%D1%81%D1%82%D0%B2%D0%B0%C2%BB). Cleanly handled complex geospatial data to provide the user with a d[ige](https://ru.wikinews.org/wiki/%D0%A0%D0%BE%D1%81%D0%BA%D0%BE%D0%BC%D0%BD%D0%B0%D0%B4%D0%B7%D0%BE%D1%80_%D0%B7%D0%B0%D0%B1%D0%BB%D0%BE%D0%BA%D0%B8%D1%80%D0%BE%D0%B2%D0%B0%D0%BB_GitHub_%D0%B7%D0%B0_%C2%AB%D0%A1%D0%BF%D0%BE%D1%81%D0%BE%D0%B1%D1%8B_%D1%81%D0%B0%D0%BC%D0%BE%D1%83%D0%B1%D0%B8%D0%B9%D1%81%D1%82%D0%B2%D0%B0%C2%BB)stible analysis of results based on local data processing methods.

### **[B.C. Wildfire Visualization](https://github.com/SpencerMartel/BCWildfires)**

*Published August 2022*

Implemented leaflet in a command line tool to visualize and compare wildfire activity in British Columbia from 1950 – present. Used CSS, HTML to style elements and provide user with data regarding a fire's intensity and coverage.

### **[Concordia Schedule Buddy](https://github.com/SpencerMartel/schedule_buddy)**

*Published October 2021*

Leveraged Concordia's Open Data API to build a scheduling program for students to plan their semesters. Has been live & facing 10,000+ students for 15+ months.

## **Experience**

**Manager,** *Melk Café,* Montreal, QC. *December 2018 – Present* 

Manage staff and ensure team building in a fast-paced, high-pressure environment. Maintain inventory, manage orders, teach serving and pouring techniques. Ensure standards of quality were met.

**Cellar Hand,** *Roche Wines,* Penticton, BC *June 2018 – November 2018*

Supervise the wine making process from picking to bottling & ensur[e fer](https://creativecommons.org/licenses/by-sa/3.0/)ments are proceeding properly. Report detailed information to supervisors [to c](https://creativecommons.org/licenses/by-sa/3.0/)reate appropriate action plan. Provide educative wine tours of the cellar t[o the](https://creativecommons.org/licenses/by-sa/3.0/) public.

Geospatial professional with an exceptional background in programming for data-processing. Interested in remote sensing, implementing GIS strategies for climate-change responses, and geospatial software development.

2019 – 2023 **Concordia University**  B.A Geography, Geospatial Technologies

2018 – 2018 **Wine & Spirit Education Trust** Level 2 Award in Wines

# **Technologies**

- GIS (Esri & QGIS)
- Python
- JavaScript
- SQL
- Remote sensing
- Google Earth Engine
- Flutter

# **Affiliations**

- Streamlit Student Ambassador
- Geography Student Association
- Student Tutor
	- $\triangleright$  Programming for geospatial technologies
	- $\triangleright$  Programming for environmental sciences
	- ➢ Advanced GIS
	- ➢ Remote Sensing

# **Spencer Martel**

Professionnel en Technologies Géospatiales

[GeoSpencer.dev](https://geospencer.dev/) [spencer.martel4@gmail.com](mailto:spencer.martel4@gmail.com) 1-(514) 653-6387

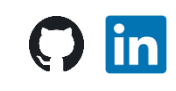

# **Portefeuille de projets Éducation**

### **[Vineyard Site Suitability](https://canadianvineyards.streamlit.app/)**

*Publié en décembre 2022*

Utilisation de Python, de Google Earth Engine et de Streamlit p[our](https://ru.wikinews.org/wiki/%D0%A0%D0%BE%D1%81%D0%BA%D0%BE%D0%BC%D0%BD%D0%B0%D0%B4%D0%B7%D0%BE%D1%80_%D0%B7%D0%B0%D0%B1%D0%BB%D0%BE%D0%BA%D0%B8%D1%80%D0%BE%D0%B2%D0%B0%D0%BB_GitHub_%D0%B7%D0%B0_%C2%AB%D0%A1%D0%BF%D0%BE%D1%81%D0%BE%D0%B1%D1%8B_%D1%81%D0%B0%D0%BC%D0%BE%D1%83%D0%B1%D0%B8%D0%B9%D1%81%D1%82%D0%B2%D0%B0%C2%BB) cr[éer](https://commons.wikimedia.org/wiki/File:LinkedIn_logo_initials.png) une expérience web interactive évaluant et comparant les terroirs [vitic](https://ru.wikinews.org/wiki/%D0%A0%D0%BE%D1%81%D0%BA%D0%BE%D0%BC%D0%BD%D0%B0%D0%B4%D0%B7%D0%BE%D1%80_%D0%B7%D0%B0%D0%B1%D0%BB%D0%BE%D0%BA%D0%B8%D1%80%D0%BE%D0%B2%D0%B0%D0%BB_GitHub_%D0%B7%D0%B0_%C2%AB%D0%A1%D0%BF%D0%BE%D1%81%D0%BE%D0%B1%D1%8B_%D1%81%D0%B0%D0%BC%D0%BE%D1%83%D0%B1%D0%B8%D0%B9%D1%81%D1%82%D0%B2%D0%B0%C2%BB)oles canadiens. Traitement propre de données géospatiales complexes afin de [fou](https://ru.wikinews.org/wiki/%D0%A0%D0%BE%D1%81%D0%BA%D0%BE%D0%BC%D0%BD%D0%B0%D0%B4%D0%B7%D0%BE%D1%80_%D0%B7%D0%B0%D0%B1%D0%BB%D0%BE%D0%BA%D0%B8%D1%80%D0%BE%D0%B2%D0%B0%D0%BB_GitHub_%D0%B7%D0%B0_%C2%AB%D0%A1%D0%BF%D0%BE%D1%81%D0%BE%D0%B1%D1%8B_%D1%81%D0%B0%D0%BC%D0%BE%D1%83%D0%B1%D0%B8%D0%B9%D1%81%D1%82%D0%B2%D0%B0%C2%BB)rnir à l'utilisateur une analyse digeste des résultats en fonction des méthodes locales de traitement des données.

### **[B.C. Wildfire Visualization](https://github.com/SpencerMartel/BCWildfires)**

*Publié en août 2022*

Mise en œuvre de leaflet dans un outil en ligne de commande pour visualiser et comparer les feux de forêt en Colombie-Britannique de 1950 à aujourd'hui. Utilisation de CSS, HTML pour styliser les éléments et fournir à l'utilisateur des données concernant l'activité d'un feu.

### **[Concordia Schedule Buddy](https://github.com/SpencerMartel/schedule_buddy)**

*Publié en octobre 2021*

Exploité l'API de données ouvertes de Concordia pour créer un programme de planification des semestres pour les étudiants. Le programme reste est en ligne et fait face à plus de 10 000 étudiants depuis plus de 15 mois.

## **Expérience**

**Gérant,** *Melk Café,* Montréal, QC. *Décember 2018 – Présent* 

Gérer le personnel et veiller à la cohésion de l'équipe dans un environnement où le rythme est rapide et la pression élevée. Maintenir l'inventaire, gérer les commandes, enseigner les techniques de service et de versement. S'a[ssur](https://creativecommons.org/licenses/by-sa/3.0/)er que les normes de qualité sont respectées.

**Caviste,** *Roche Wines,* Penticton, BC *Juin 2018 – Novembre 2018*

Superviser le processus de fabrication du vin, de la cueillette à la mis[e en](https://creativecommons.org/licenses/by-sa/3.0/) bouteille, et veiller à ce que les ferments se déroulent correctement. Rapporter des informations détaillées aux superviseurs pour créer un plan d'[acti](https://creativecommons.org/licenses/by/3.0/)on [app](https://creativecommons.org/licenses/by-sa/3.0/)roprié. Offrir au public des visites éducatives de la cave.

Professionnel du secteur géospatial ayant d'expérience exceptionnelle de la programmation pour le traitement des données. Intéressé par la télédétection, la mise en œuvre de stratégies SIG pour les réponses au changement climatique et le développement de logiciels géospatiaux.

2019 – 2023 **Université Concordia**

B.A Géographie, Technologies **Géospatiales** 

2018 – 2018 **Wine & Spirit Education Trust** Diplôme de Niveau 2 en Vins

# **Technologies**

- GIS (Esri & QGIS)
- **Python**
- JavaScript
- SQL
- Télédétection
- Google Earth Engine
- Flutter

# **Affiliations**

- Streamlit étudiant ambassadeur
- Association des étudiants en géographie
- Student Tutor
	- $\triangleright$  Programmation pour les technologies géospatiales
	- ➢ Programmation pour les sciences de l'environnement
	- ➢ SIG avancé
	- ➢ Télédétection